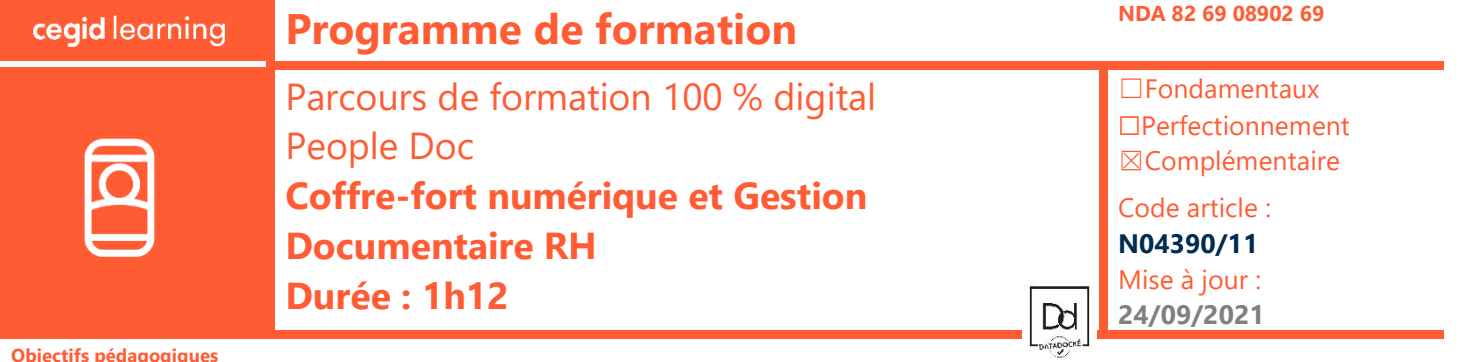

## **Objectifs pédagogiques**

À l'issue de ce parcours de formation, vous serez de comprendre le fonctionnement de la plateforme PeopleDoc, de savoir gérer les comptes utilisateurs, gérer les documents et les mettre à jour sur la plateforme.

## **Prérequis**

Connaître l'organisation de l'équipe RH et les règles de gestion internes. Maîtriser le périmètre des produits de paie Cegid Avoir une connaissance du projet de dématérialisation

## **Public concerné**

Responsables ou gestionnaires de paie et ressources humaines

**Programm** 靣 **Parcours 1 – Coffre-fort numérique RH Durée : 35 min** • **Présentation de l'interface Administrateur** • **Connectez-vous et naviguez sur la plateforme** • **Gérez les comptes Utilisateurs** Créez un Utilisateur (rôle, profil, périmètre) Gérez les permissions et habilitations Gérez les options de sécurité • **Connectez le logiciel de Paie et la plateforme** Importez les Organisations, Annuaires Salariés et Projets de Distribution Zoom sur la gestion des désinscrits • **Gérer le plan de Classement Entreprise** Savoir classer des Documents d'Entreprise • **Personnalisez le plan de classement standard Parcours 2 – Gestion Documentaire RH Durée : 37 min** • **Présentation de la plateforme** Connectez-vous et naviguez sur la plateforme Paramétrez Mon compte et l'onglet Salariés • **Gérez les documents** Gérez et personnaliser le plan de Classement Individuel standard Importez des documents : mailToBanette, dépôt simple, scanner un document Bannette/ Tâches Actions courantes : rechercher, partager, extraire un ensemble de documents Parcours d'une demande L'onglet Statistiques • **Présentation de l'interface Administrateur** Connectez-vous et naviguez sur la plateforme • **Gérez les comptes utilisateurs** Créez un utilisateur (rôle, périmètre, profil) Importez un annuaire d'Utilisateurs Gérez les permissions et habilitations • **Envoyez un document pour signature** Processus de création de signature Présentation du guichet de signature & état d'avancement des Documents • **Signez un document** Processus de signature Archivez un Document signé Suivi des signatures en attente • **Moyens pédagogiques et techniques Suivi de l'exécution** Les participants suivent une formation en ligne sur la plateforme dédiée : • Appréciation continue de la progression des participants par le formateur • Evaluation de l'atteinte des objectifs (Quiz d'évaluation, tour de table avec analyse [https://learning.cegid.com.](https://learning.cegid.com/) La formation peut comporter différentes approches pédagogiques : Vidéo, tutoriel, des feedbacks) quiz, fiches synthèses, liens utiles, espace communautaire. • Évaluation de la satisfaction des participants Le dispositif de Digital Learning peut être complété par une web formation à distance avec un consultant, mise à disposition avec l'outil Webex\* **Conditions de réalisation** ☐ Inter-entreprise ☐ Salle de formation

*\*en cas de difficulté de connexion, contactez cegidlearning@cegid.com*

## **Information complémentaire**

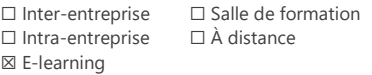

Les participants en situation de handicap sont invités à prendre contact avec la Mission Handicap [\(DRH@cegid.com\)](mailto:DRH@cegid.com) ou le service formation [\(cegidlearning@cegid.com\)](mailto:cegidlearning@cegid.com) pour connaître nos dispositifs existants et nous permettre de répondre aux éventuels besoins d'aménagements supplémentaires en amont.

Cegid (Siège Social) - 52 quai Paul Sédallian 69279 Lyon Cedex 09 - Tél. 0811 884 888 (Service 0.06€/min + Prix d'un appel) Cegid (Paris) - 25-27 rue d'Astorg 75008 Paris - 1-5 Rue Eugène et Armand Peugeot, 92500 Rueil-Malmaison Société par Actions Simplifiée au capital de 23 247 860 euros - SIREN 410 218 010 RCS LYON - SIRET 410 218 010 00032 - TVA CEE FR 07 410 218 010 www.cegid.com